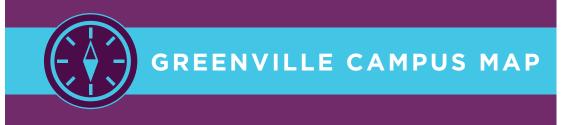

# UPMC | HORIZON

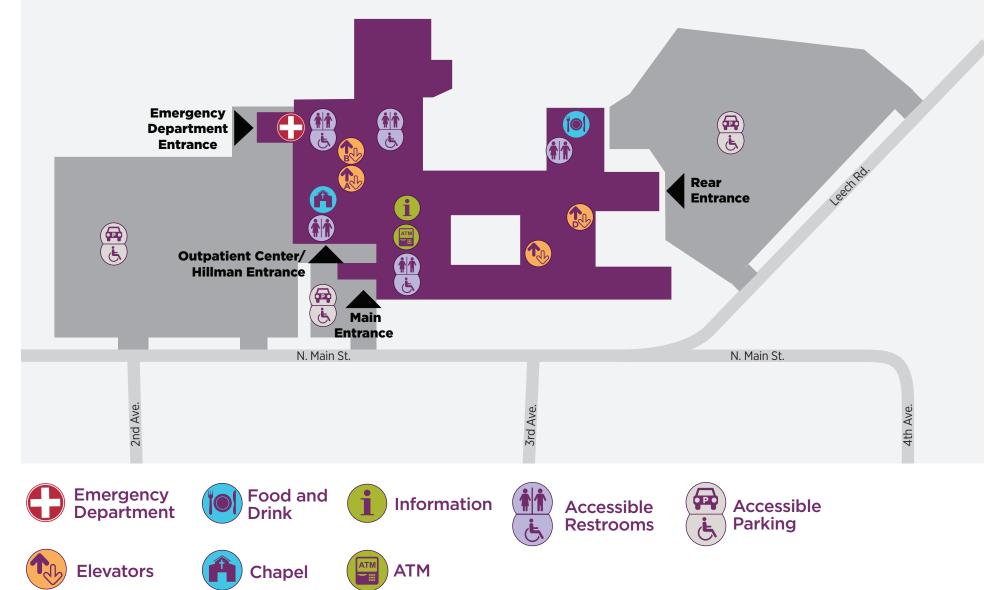

# GREENVILLE CAMPUS

# 

### **VISITING HOURS**

Visitors can enter through the main lobby from 6 a.m. to 9 p.m. and through the Emergency Department from 9 p.m. to 6 a.m.

Visitors are welcome at any time with the permission of the patient or the patient's designated representative. Visiting hours may change due to the patient's condition or if required by the patient's doctor or nurse.

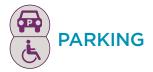

#### Lots

Parking is available in the lots on both sides of the hospital.

#### **Security Escorts**

Please call the operator at **724-588-2100** and ask for security if you need assistance reaching your destination.

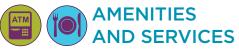

#### ATM

An ATM is available in the main lobby.

#### Cafeteria

The cafeteria serves breakfast between 7 and 9:30 a.m., lunch between 11 a.m. and 1:30 p.m., and dinner between 5 and 6pm. No dinner on weekends.

## CHAPEL AND PASTORAL CARE

An interfaith chapel is located on the 1<sup>st</sup> floor near the Outpatient Center. Pastoral care services are available at your request. You may arrange a visit from the clergy of your choice or ask about religious services by calling the operator at **724-588-2100**.

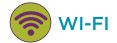

UPMC provides free wireless service in this facility, making it convenient for patients, visitors, and staff members to access the Internet on laptops and other computer devices. To access free wireless service, open Network Connections on your device and connect to UPMC Guest.

## **OTHER LOCATIONS**

Information Desk - 1st Floor

Patient Unit - Elevator B to 3rd Floor

UPMC Hillman Cancer Center -Elevator A to 3<sup>rd</sup> Floor

UPMC Horizon Specialty Center -Elevator D to 3<sup>rd</sup> Floor

UPMC Heart and Vascular Institute - Elevator D to  $3^{rd}$  Floor

UPMC Horizon Pain Management -Elevator D to 2<sup>nd</sup> Floor

> Greenville Campus 110 N Main St Greenville, PA 16125 724-588-2100